## **IBM BlueMix and APIs**

## TMForum IBM Bluemix Hack Guide

Hackathons are always better with starter apps, example code, and especially the some work by the technical team that you don't have to do yourself. To get you started, we've prepared a page that takes you from the basics of registering for an IBM Bluemix account to ready made applications that you can hack apart for your own project. The content is organized by feature area such as data services, Watson, and the Node-RED wire framing hat for Node.js. Just click on the images or navigate http://tmforumhackathon.mybluemix.net/ to to get started!

Got questions and can't find one of the IBMers? Pop a message in the Slack channel and someone will help you ASAP: https://bluemixhackhelp. mybluemix.net/

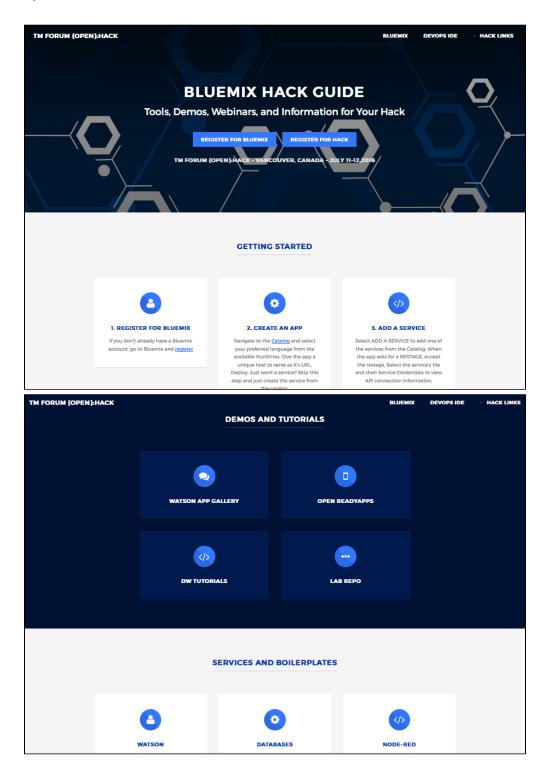

## **TMForum APIs Exposed**

This link show examples of TMForum APIs exposed in Bluemix, thus making it easier for you to integrate them in your application on the IBM Bluemix Platform: https://sb-chlauusibmcom-tmf-vancouver.developer.us.apiconnect.ibmcloud.com/

## BlueMix Mobile Back End as a Service

The MBaaS zip file is a detailed example of a Mobile Back End as a Service